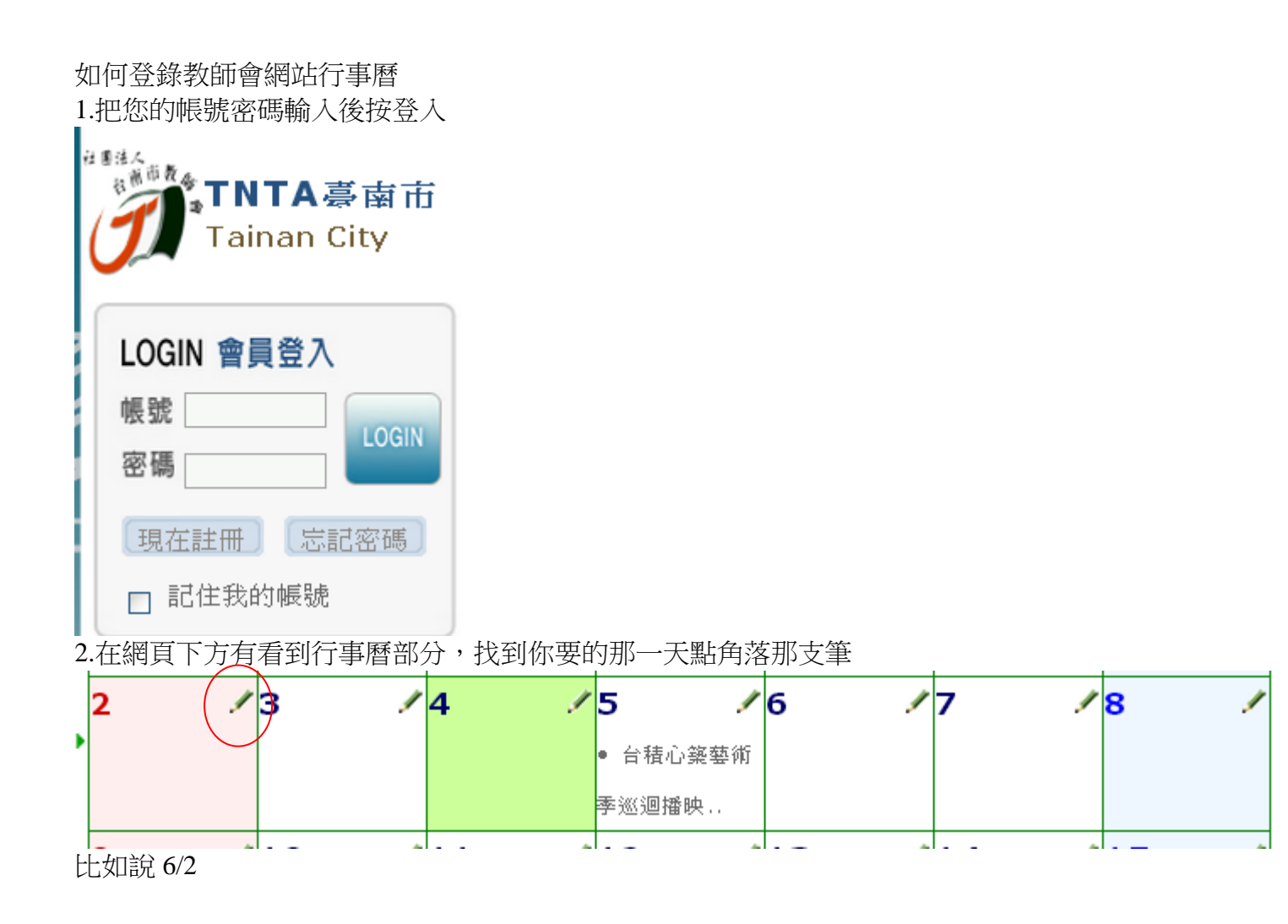

## ◎行事暦

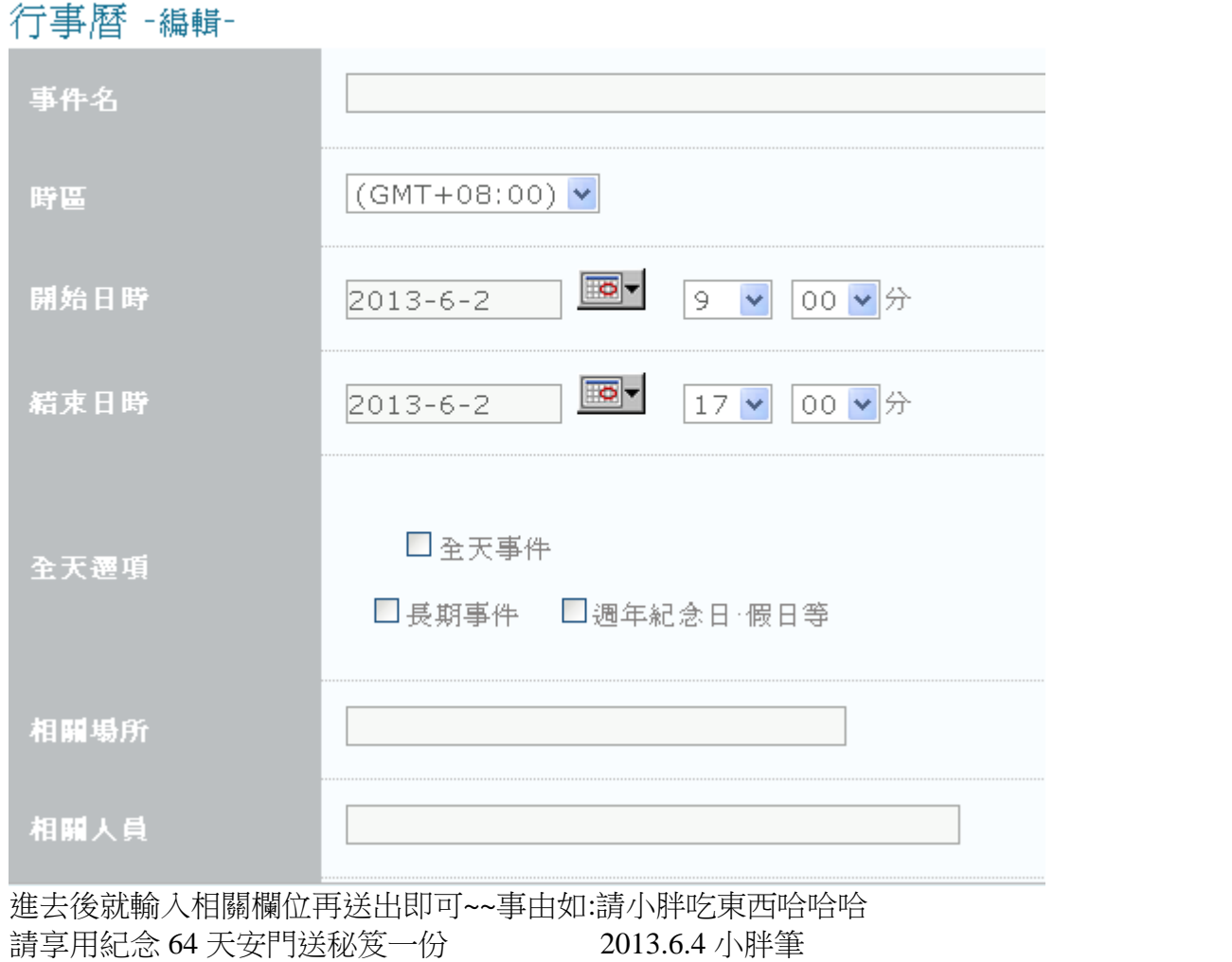